## **МЕТОДИЧЕСКОЕ РУКОВОДСТВО ДЛЯ РАБОТЫ С ПРОГРАММНЫМ КОМПЛЕКСОМ «ОС3 ХРОНОЛАЙНЕР 1.0»**

**ОБЛАСТЬ ПРИМЕНЕНИЯ:** – инструментальная среда предназначена для создания лент времени.

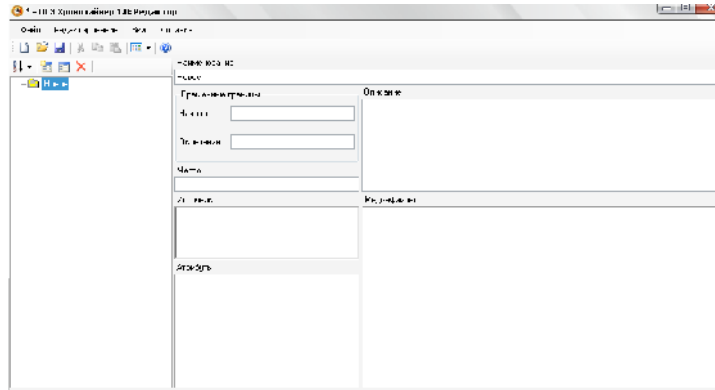

**НАЗНАЧЕНИЕ.** Программный комплекс «ОС3 Хронолайнер 1.0» представляет собой программу для создания и работы с лентами времени. Описываемая автором версия 1.0. бесплатная и находиться для общего пользования в сети Internet (http://school-collection.edu.ru/).

**ИСТОЧНИКИ**. Internet-ресурсы.

.<br>1. Kontra e se del respondence del contra e

**ОПИСАНИЕ И ОСНОВНЫЕ КОМПОНЕНТЫ.** Руководство содержит методические рекомендации по применению функциональных модулей программного комплекса: редактора («ОС3 Хронолайнер 1.0 Редактор», базовое назначение которого – создание и редактирование Линий Времени во всем их многообразии; основного модуля комплекса («ОС3 Хронолайнер 1.0», ориентированного, главным образом, на разные формы визуализации готовых Линий Времени.

**МЕТОДИКА ОБУЧЕНИЯ.** Инструментарий можно использовать с традиционными средствами обучения при проведения занятия по изучению, закреплению учебного материала.

**МИНИМАЛЬНЫЕ АППАРАТНЫЕ И ПРОГРАММНЫЕ ТРЕБОВАНИЯ**. Программа работает под любой версией операционной системы Windows 2000, XP. далее. Минимальной конфигурацией компьютера необходимой для работы OC3TLPlayer и OC3TLEditor, является — 1200 Mhz, 128 Mb ОЗУ, PCI или AGP карта. Программный модуль OC3TLPlayer.exe и OC3TLEditor.exe.

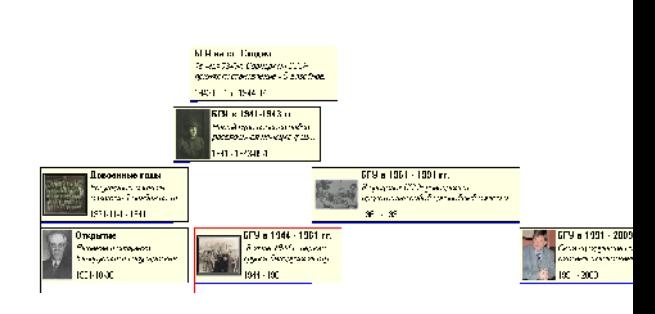

**АВТОРЫ:** Приборович А.А., Руководитель – Балыкина Е. Н., кафедра источниковедения, исторический факультет, Белгосуниверситет, ул. Красноармейская, д.6, к. 20, г. Минск, Республика Беларусь, 220030. Тел. +375 (0)17 222-36-07; факс +375 (0)17 227-71-00 e-mail: Balykina@bsu.by; Balykina-EN@yandex.ru, Elena@balykina.info.

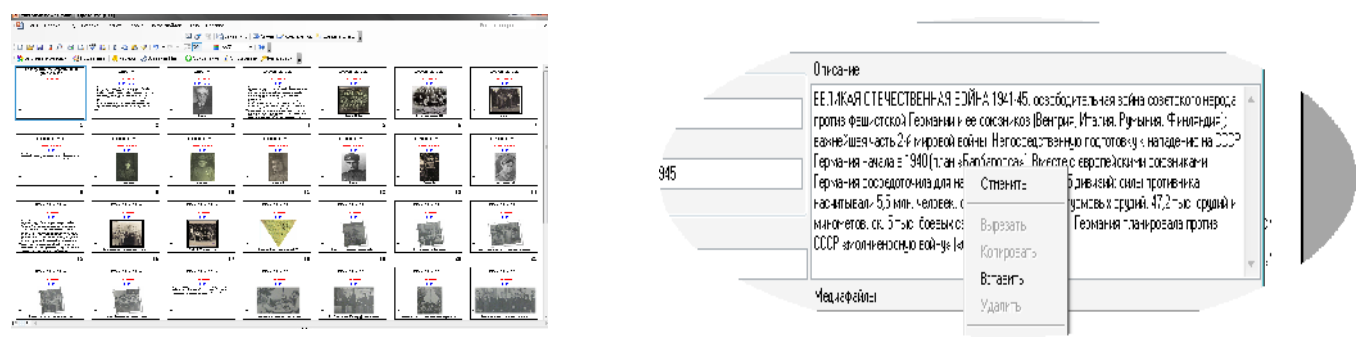